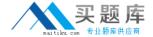

# Avaya

Exam 132-S-911-3

**Specialist ? IP Telephony Implement & Support Elective Exam** 

Version: 5.0

[ Total Questions: 190 ]

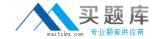

### **Question No: 1**

What color is the LED when a TN circuit pack is executing a test?

- A. red
- B. green
- C. yellow
- D. amber

**Answer: B** 

#### **Question No: 2**

You are migrating from a Definity server to an S8500/S87XX server. Where is the IPSI board located?

- **A.** It is always placed into slot number 1.
- **B.** The location depends on which media server is used.
- **C.** It can be slotted into any available media gateway slot.
- **D.** The location depends on which media gateway is used.

**Answer: D** 

#### **Question No: 3**

Which two statements are true about DHCP? (Choose two.)

- **A.** a DHCP server is required to configure all Avaya IP telephones
- B. a DHCP server can be used to send the DNS server address to the client
- **C.** one DHCP server is required for each subnet containing clients that require the service
- **D.** a DHCP server is used to send an IP address, subnet mask, and default gateway address to the client

Answer: B,D

**Question No: 4** 

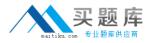

A customer has purchased 20 Avaya IP telephones over a period of three years. Knowing that the IEEE 802.3af standard has been ratified, the customer decided to purchase a C360-PWR switch to provide in-line power to the IP telephones. However, only 15 of the phones power up when they are connected to the C360-PWR. Upon investigation you discover the five phones which would not receive power from C360-PWR are Generation 1 models that are not 802.3af compliant. Which three methods should you use to power these phones? (Choose three.)

- A. 356A adapter
- **B.** individual power brick
- C. 1152A1 mid-span unit with adapter
- D. other vendor 802.3af compliant device
- E. IP phone 4600 Ethernet 30A base switch

Answer: B,C,E

## **Question No:5**

In an Enterprise Survivable Server (ESS) scenario, how do you save translations to your ESS server?

- A. save trans
- **B.** save trans all
- C. save ESS settings
- D. save trans cluster ESS

**Answer: B** 

# **Question No: 6**

In an S87xx MultiConnect, Port Network 18 has no IPSI. Which command will show the IPSI that is in control of that Port Network?

- A. Status fiber 18
- B. List ipserver-interface
- C. Status port-network 18
- D. Status sys-link 18a0101 current

**Answer: D** 

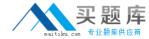

#### **Question No:7**

You are working with the powerful concept of a network region section. Which three parameters can be set on the IP network region screen? (Choose three.)

- A. H.323 endpoint
- B. SIP enabled endpoints
- C. hairpinning and shuffling
- D. UDP port range parameters
- E. QoS parameters such as DiffServ/TOS and 802.1p/Q

Answer: C,D,E

# **Question No:8**

Which two parameters are found in an H.323 Signaling Group form? (Choose two.)

- A. QoS parameters
- **B.** a default gateway
- **C.** the far-end network region
- D. a TN799 C-LAN for call signaling

Answer: C,D

#### **Question No:9**

A company purchases the right to use Avaya IP Softphone for 100 stations. The users complain that the call center buttons (AUX, After-Call, Login, and Logout) programmed on their stations no longer work as expected. What is the most likely cause of this problem?

- A. TCP/UDP port blockage in the corporate WAN
- **B.** improper administration of the stations in the PBX
- **C.** users trying to use the application for non-supported functions
- **D.** improper installation of the Avaya IP Softphone application on the users' PCs

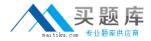

Answer: C

## **Question No: 10**

Within a single Avaya Communication Manager 4.0, how can you have conflicting four digit extensions for separate locations in a four digit plan?

- A. you insert an additional digit on the incoming trunk group form
- **B.** you enter a different UDP code on the dial plan analysis form and take it off in the incoming trunk group
- C. you enter an extra digit on the dial-plan analysis and delete a digit in the routing pattern
- **D.** you enter X where x is the location number on the uniform dial plan and prefix an additional first digit; the changed number matches in AAR analysis and goes to a pattern

**Answer: D** 

# **Question No: 11**

In an IP Connect configuration, with hardware duplication, a customer has implemented separation of the control network. What Ethernet port should be assigned to this control network?

- A. Ethernet 0
- B. Ethernet 1
- C. Ethernet 2
- D. Ethernet 3

**Answer: A** 

#### **Question No: 12**

You have a Communication Manager R3 1 phone system with all IP phones and there is no dial tone. You verify that all of the hardware is working properly. Which two steps can you take to identify the cause of the problem? (Choose two.)

A. verify that the MedPro board has the correct IP settings

# Avaya 132-S-911-3: Practice Test

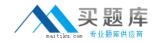

- B. set a static IP address on you laptop and see if you can ping the TN799
- C. set a static IP address on your laptop and see if you can ping the TN2312
- D. set a static IP address on your laptop and see if you can ping the TN2302 or TN2602

Answer: A,D

## **Question No: 13**

A G450 Media Gateway can be controlled directly from an Avaya Server S8500C. What is the associated license file functionality that needs to be included?

- **A.** Processor Ethernet (PE)
- **B.** PNC Duplication
- C. Port Network Support
- D. Processor and System MSP

**Answer: A** 

#### **Question No: 14**

A customer is using a proprietary wireless point-to-point connection with 10 Mbps available for VoIP communications between the company'o buildings. The customer anticipates that no more than 30 calls will traverse this link at any given time. The only problem with the wireless solution is that minor packet loss can occur during rainy weather. What is the best codec for this customer?

- **A.** G.711
- **B.** G.723
- C. G.726
- **D.** G.729

**Answer: A** 

### **Question No: 15**

You use the ping command for troubleshooting. What is the Avaya recommended maximum acceptable value for milliseconds (ms) delay when assessing VoIP quality?

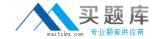

- **A.** 20 ms
- **B.** 80 ms
- **C.** 120 ms
- **D.** 180 ms

**Answer: C** 

#### **Question No: 16**

Which sequence is the recommended order when upgrading media servers and media gateways?

- **A.** Media gateways are first, then primary server(s) and finally LSP(s).
- **B.** LSP(s) are first, then primary server(s) and finally media gateways.
- **C.** Primary server(s) are first, then media gateways and finally LSP(s).
- **D.** Media gateways are first, then LSP(s) and finally the primary server(s).

**Answer: D** 

#### **Question No: 17**

A customer deploys VoIP over a WAN link. They have followed some industry recommendations to conserve bandwidth, but they are experiencing substantial clipping with the voice calls over the WAN. What is the cause of clipping?

- A. setting the Layer 3 signaling DSCP value as 46
- **B.** using a compressed codec such as G.729 over the WAN link
- C. using compressed RTP to minimize bandwidth for audio usage
- **D.** enabling silence suppression to stop packets when silence is detected

**Answer: D** 

#### **Question No: 18**

An Avaya 4600 Series IP Telephone user reports that his phone is out of service. Which maintenance command shows whether the phone is attempting to communicate with its Call Server?

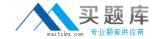

- A. status link
- B. list trace ras
- C. status station
- **D.** display station

**Answer: B** 

#### **Question No: 19**

The S8500 is the media server of choice when migrating from which two traditional setups? (Choose two.)

- A. G3csi
- B. G3r with critical reliability
- C. G3r with standard reliability
- **D.** G3si with standard reliability

Answer: A,D

#### **Question No: 20**

Which two maintenance commands provide the software load in the Avaya 4600 and 9600 Series IP Telephones and the address of the CLAN against which the phones are registered? (Choose two.)

- A. status link
- **B.** status station
- C. display station
- D. list registered-ip-stations

Answer: B,D

#### **Question No: 21**

A new G650 has been installed at the customer'cation. The IP phones can register and initiate calls; however no voice can be heard. Which circuit packs configuration is most

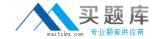

likely to be misconfigured?

- A. TN2182C
- **B.** TN2312BP
- **C.** TN799DP
- **D.** TN2306AP

**Answer: D** 

#### **Question No: 22**

How many G.711 calls (20 ms sampling) can traverse an IP/PPP T1 link without packet loss?

- **A.** 12
- **B.** 18
- **C.** 23
- **D**. 24

**Answer: B** 

#### **Question No: 23**

In a duplicated Avaya S87xx Media Server system you want to verify the implementation of fail over. The Linux server command "er"plays: Standby Shadowing? No It should display: Standby Shadowing? Yes What are two possible reasons for this display? (Choose two.)

- **A.** the duplication link is faulty
- **B.** the license file is faulty
- C. the standby server is busied out
- D. the standby TN2312AP-BP IPSI is busied out

Answer: A,C

**Question No: 24** 

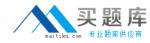

Which two Avaya Communication Manager commands give you the codec set in use, for an active call originating from an Avaya IP endpoint? (Choose two.)

- A. list-registered-ip-stations
- B. status station "extension number of station that you are making the call from"
- C. list trace station "extension number of station that you will originate the call from"
- **D.** ping ip address with option codec to ip endpoint that you are making the call from

Answer: B,C

#### Question No: 25

In Avaya Communication Manager, what is the purpose of the board option when used with the traceroute command?

- **A.** There is no board option associated with the traceroute command.
- **B.** The board option is used to specify the remote systems TN IP board location.
- **C.** The board location allows you to simultaneously do a traceroute from multiple TN IP board locations.
- **D.** It is used to specify which TN IP circuit pack is used in the system to originate the traceroute from, if there are multiple TN IP circuit packs.

**Answer: D** 

# **Question No: 26**

Which license mode does a Local Survivable Processor (LSP) enter when it becomes active?

- A. no license mode
- B. license error mode
- C. license normal mode
- **D.** an LSP does not require a license

**Answer: B** 

**Question No: 27**